## Checklist llegada a Bielefeld

### **Índice:**

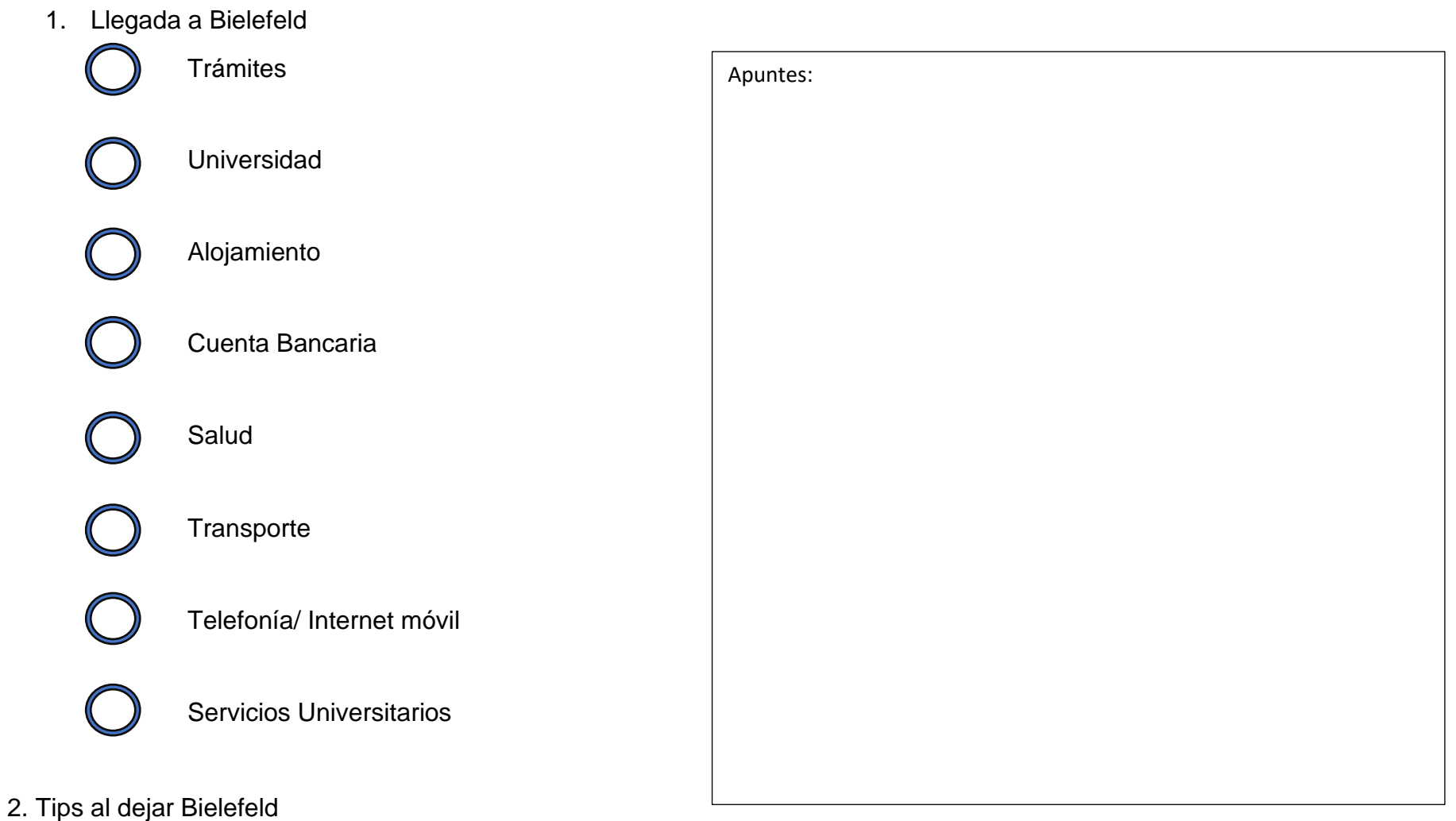

## 1. Llegada a Bielefeld:

### Trámites:

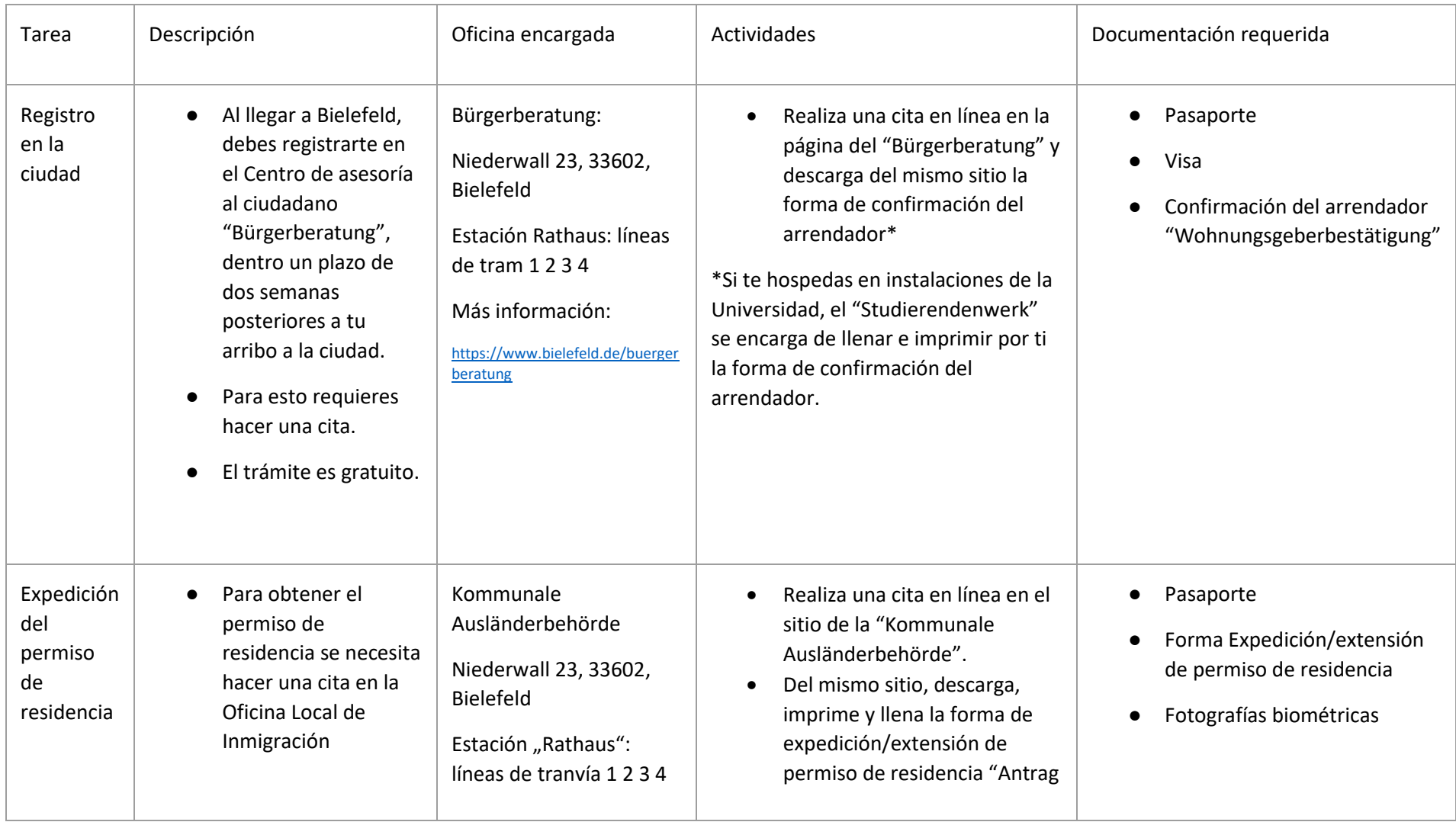

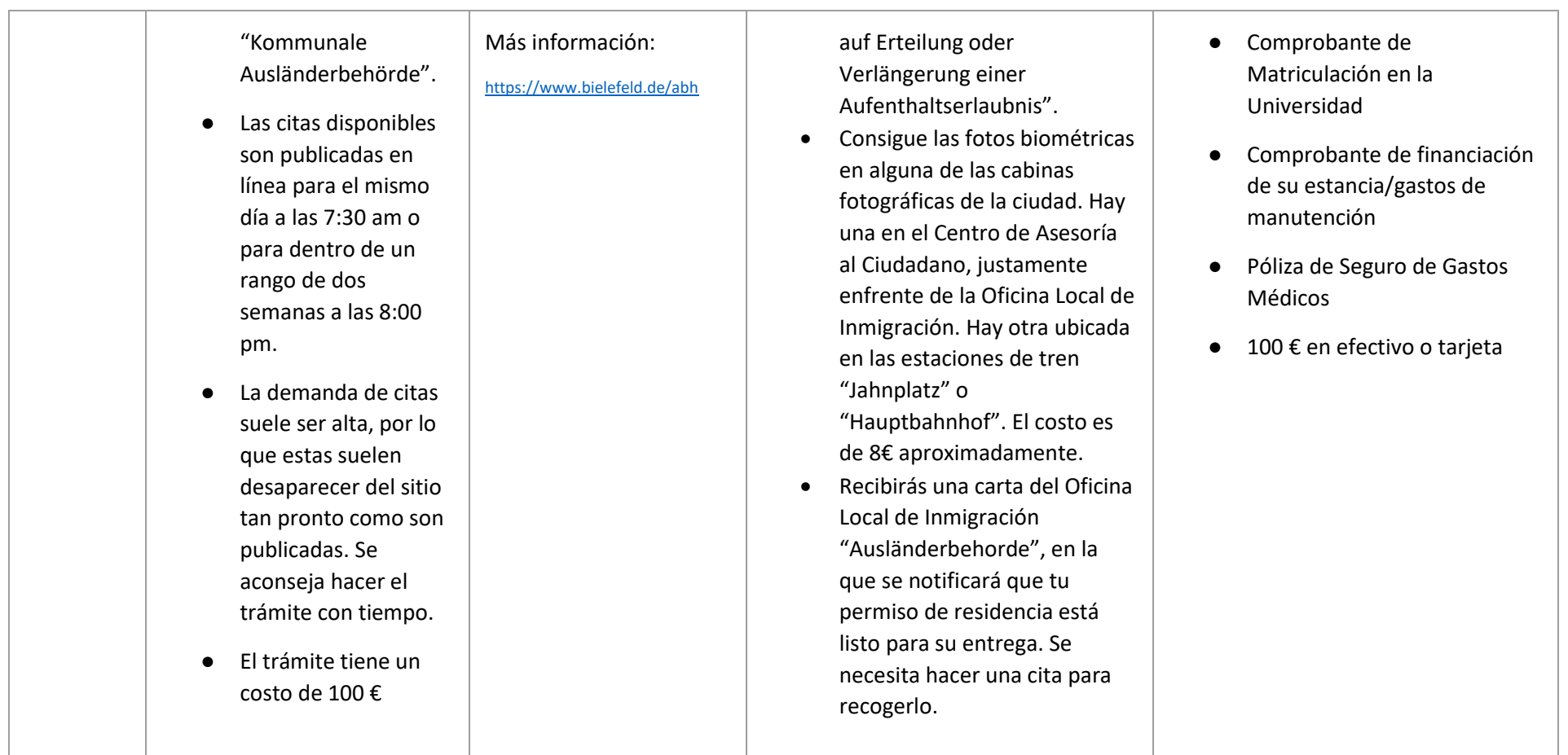

#### Universidad:

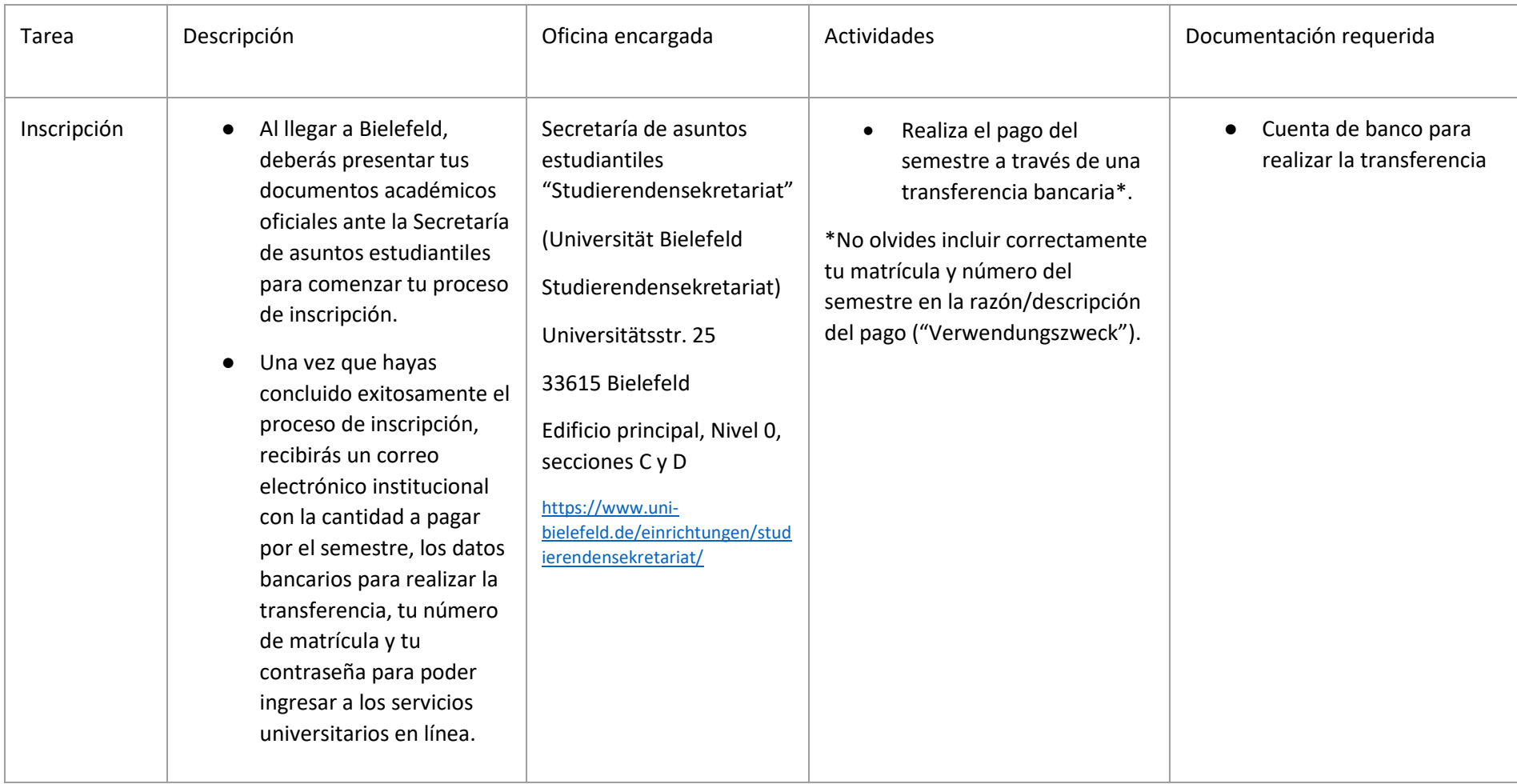

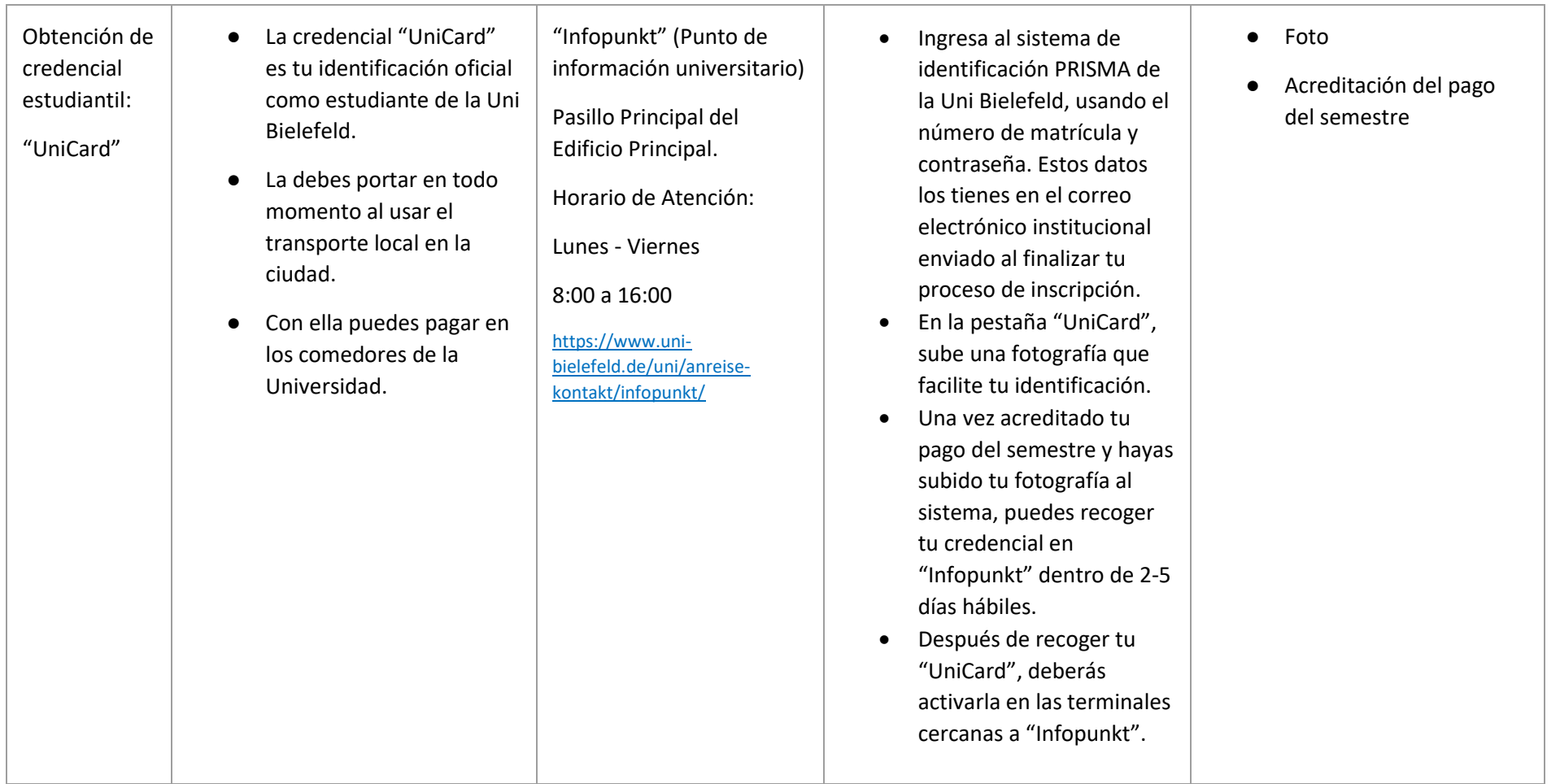

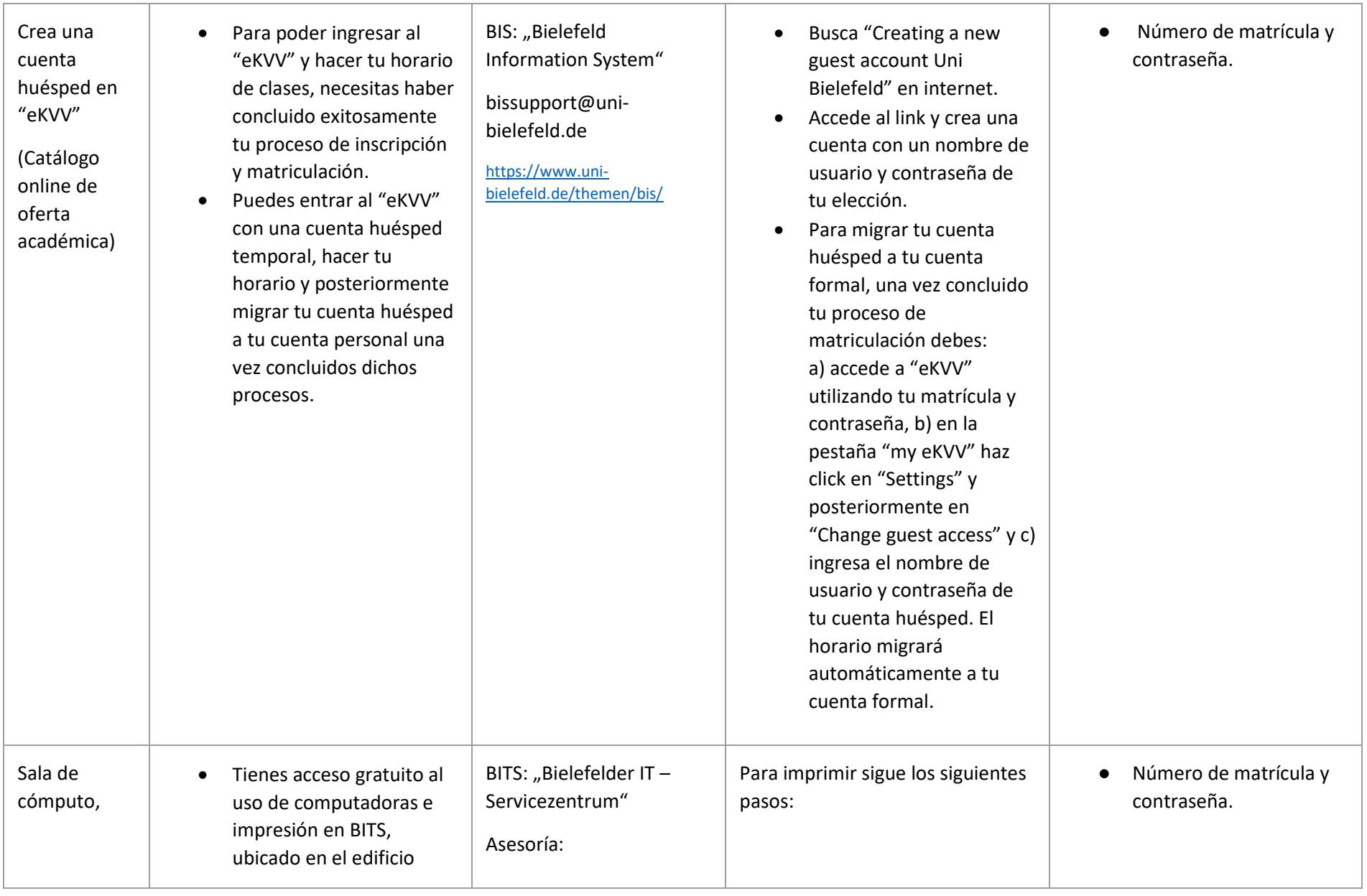

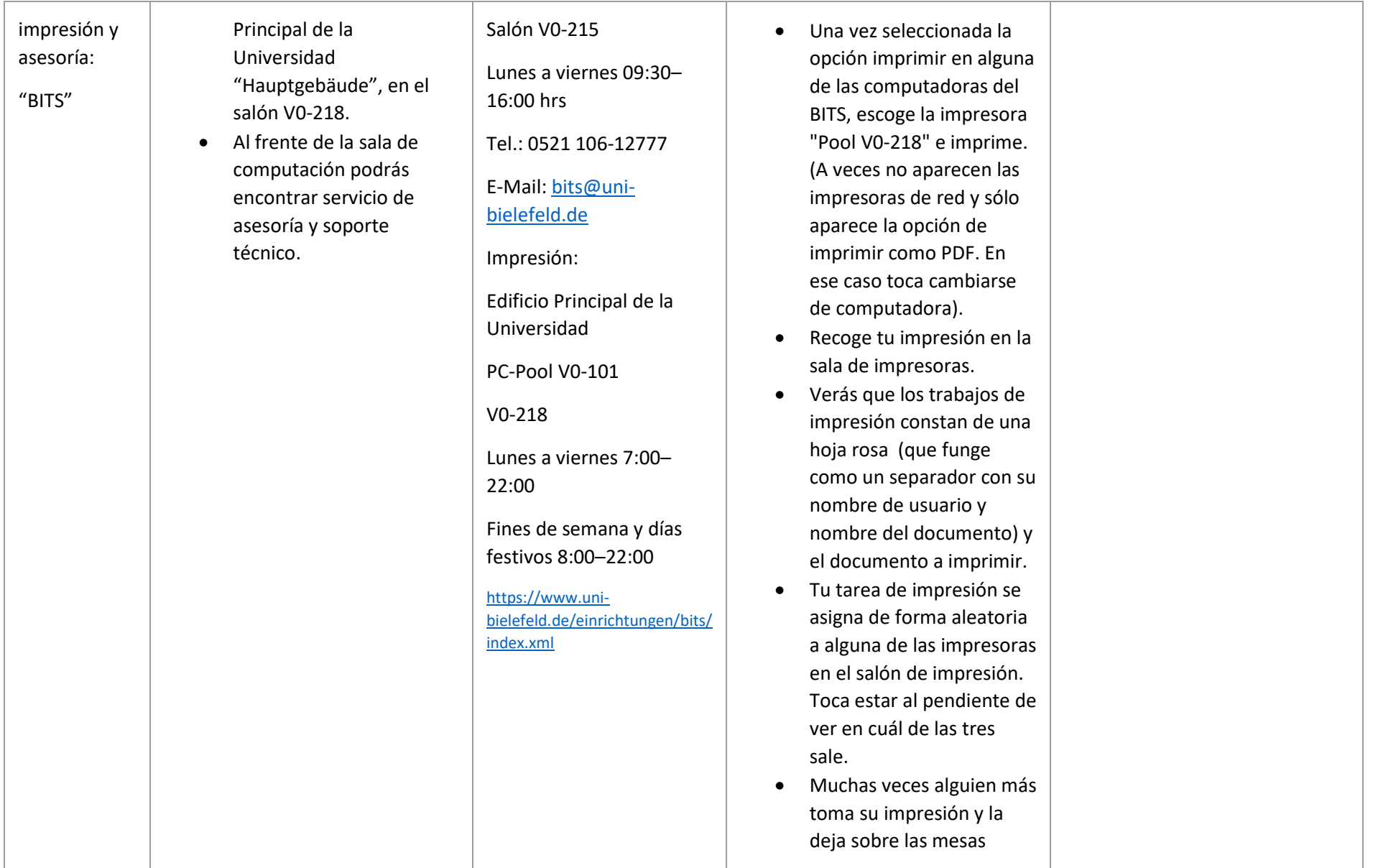

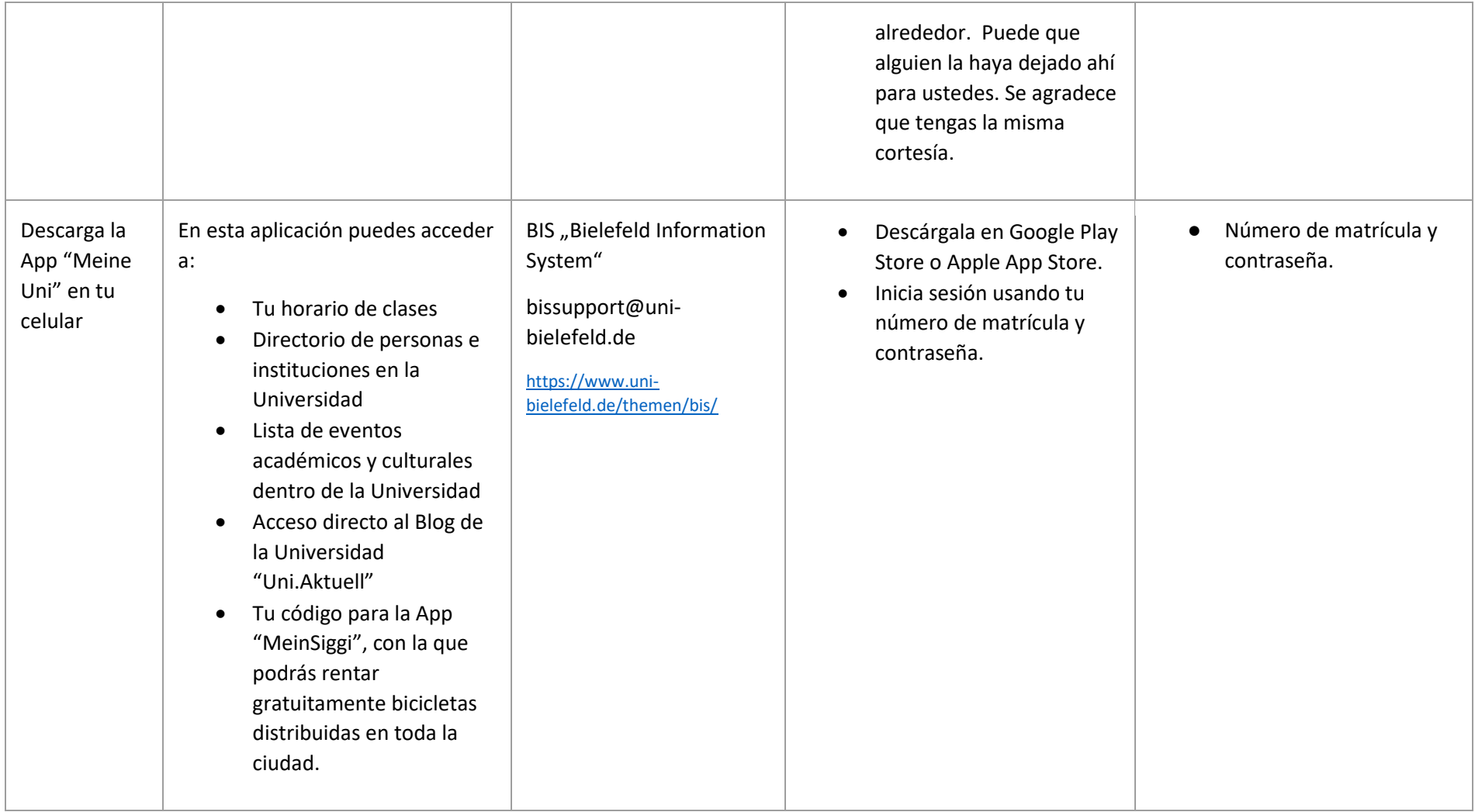

#### Alojamiento:

- Como estudiante de la Uni Bielefeld, tienes la opción de hospedarte en las instalaciones del "Studierenwerk" (proveedor de servicios sociales estudiantil tales como alojamiento y comedores universitarios), según la disponibilidad de cuartos.
- El departamento de "Wohnen", de la International Office se encargará de realizar los trámites. Contacto: [wohnen-io@uni-bielefeld.de.](mailto:wohnen-io@uni-bielefeld.de) Es importante que te mantengas en constante coordinación con ellos para la firma de contrato y entrega de llaves.
- En caso de requerir alojamiento privado, te recomendamos considerar los siguientes puntos:
	- a) Como estudiante en Alemania, es muy común vivir en un departamentos compartido, llamado WG "Wohngemeinschaft". Suelen ser las opciones más económicas para tu estancia.
	- b) Para ser aceptado en dichos "WG's", tendrás que hacer un "casting" con los inquilinos, con la finalidad de conocerse mutuamente y encontrar el grado de afinidad entre las partes.
	- c) Te recomendamos el sitio "WG-Gesucht" para comenzar la búsqueda de tus nuevos "roomies". Ahí encontrarás la oferta disponible en Bielefeld.
	- d) Los precios de renta son muy variados, dependiendo del tamaño del cuarto, la zona de la ciudad, el número de inquilinos y si se ofrece amueblado o no.
	- e) Se te recomienda vivir en la cercanía de estaciones del tren urbano. Eso facilitará mucho la movilidad.
	- f) En Alemania, todas las personas están obligadas a pagar una tarifa de licencia legal para Radio y TV "Rundfunkbeitrag", con un costo mensual de 18.36€ por apartamento. El pago es responsabilidad de todos los inquilinos involucrados, por lo que se reparte la cantidad equitativamente entre las partes.

#### Cuenta bancaria:

- Abrir una cuenta de ahorro "Girokonto" en Alemania es rápido y sencillo.
- Se recomienda obtener una lo antes posible para recibir el depósito de la beca y puedas realizar los pagos pertinentes.
- Escoge entre bancos online (por ejemplo N26, Revolut, ING) o bancos tradicionales (Sparkasse, Commerzbank, entre otros ).
- Infórmate adecuadamente sobre sus productos: muchos ofrecen cuentas completamente gratuitas sin condiciones especiales (por ejemplo, N26), mientras que otros piden ciertos requisitos como: ser menor de cierto límite de edad (por ejemplo: Sparkasse 25 máximo, ING 28 máximo) o bien, que mantengas un ingreso fijo mensual mínimo (700€ ING y Commerzbank).
- Sparkasse suele ser de las mejores opciones: es el banco con más cajeros y oficinas en Bielefeld.
- Para abrir una cuenta bancaria deberás presentar pasaporte y permiso de residencia.
- Toma en consideración que hay bancos tradicionales que te piden hacer una aplicación en línea y presentarse en la sucursal para terminar el trámite, mientras que en otros, todo el proceso es en línea. Te sugerimos estar al pendiente de estos detalles.

#### Salud:

- El médico general es el primer punto de contacto en materia de atención a la salud. De requerir la asistencia de un especialista (ginecólogo, traumatólogo, neurólogo), se te proveerá con un vale de transferencia "Überweisungsschein", que deberás mostrar al agendar una cita.
- Es importante que tomes en consideración los siguientes puntos:
	- a) En algunos consultorios se reservan el derecho de recibir sólo pacientes que vivan cerca del consultorio. Se te recomienda buscar en los alrededores de tu domicilio primero y agendar una cita.
	- b) Algunos hablan inglés y podrán atenderte en dicho idioma.
	- c) Te recomendamos que llegues temprano dentro de los horarios de consulta para que puedas ser atendido el mismo día.
	- d) En caso de una emergencia médica y requerir una ambulancia llama al 112. Los operadores suelen hablar inglés también.

#### Transporte:

- En la ciudad hay 4 líneas del tren y múltiples líneas de camiones. El sistema es muy puntual y ordenado.
- Hay tres estaciones en las que pasan todas ellas: "Hauptbahnhof" (La estación central de trenes), "Jahnplatz" (la plaza en el corazón de la ciudad) y Rathaus (el ayuntamiento de la ciudad). De ahí te puedes mover a cualquier lado.
- Compra el "7 Tage Ticket" (boleto de 7 días). Cuesta 24€ y te permite el uso sin límite de todas las líneas del tren de la ciudad y todas las líneas de autobús locales. IMPORTANTE: Conserva estos tickets. Los deberás presentar posteriormente en Asta para que sean reembolsados.
- Puedes comprar dicho ticket en las terminales que se encuentran en cada estación del tren o directamente en las oficinas de "MoBiel", la prestadora de servicios de transporte estatal, en la estación subterránea de "Jahnplatz".
- Una vez que compres el ticket, necesitas sellarlo en las máquinas que se encuentran dentro de los trenes y escribir tu nombre en ellos. Deberás mantener contigo ese boleto toda vez que uses el transporte público. No es necesario presentarlo al subirse al tren, pero sí al usar los buses locales. A veces, hay guardias controlando en los vagones del tren. De ser el caso, basta con mostrar el boleto cuando te lo pidan.
- La ciudad es relativamente pequeña. Puedes encontrar una gran variedad de bares, restaurantes, cafés, discos, tiendas departamentales; principalmente en el área de "Jahnplatz", "Rathaus" y "Hauptbahnhof".
- La ciudad es muy segura, se puede pasear sin problema y nunca falta quién hable inglés.
- Una vez que tengas tu "UniCard", esta funge como boleto de transporte local. Mantenla actualizada y contigo en todo momento.

#### Telefonía / Internet móvil

- Puedes obtener el servicio de diversas formas:
	- a) mediante la contratación en línea,
	- b) comprando una tarjeta prepagada en supermercados
	- c) directamente en una sucursal
- En todos los casos, deberás mostrar tu pasaporte y permiso de residencia para concluir el proceso.
- Si contratas un servicio en línea deberás pasar por un proceso de verificación de identidad por videollamada.
- Te recordamos que siempre encontrarás internet gratuito en "Rathaus", y las estaciones de "Hauptbahnhof" y "Jahnplatz", ya sea por medio del internet gratuito de la ciudad "Bi-free", o del universitario "Eduroam".
- Ciertas empresas como Telekom y Vodafone también ofrecen "Hotspots" repartidos a lo largo y ancho de la ciudad.

#### Servicios universitarios

La Universidad de Bielefeld te ofrece una gran oferta de servicios, actividades y grupos estudiantiles, orientados a propiciar el ambiente ideal para tu desarrollo académico y personal durante tu estancia.

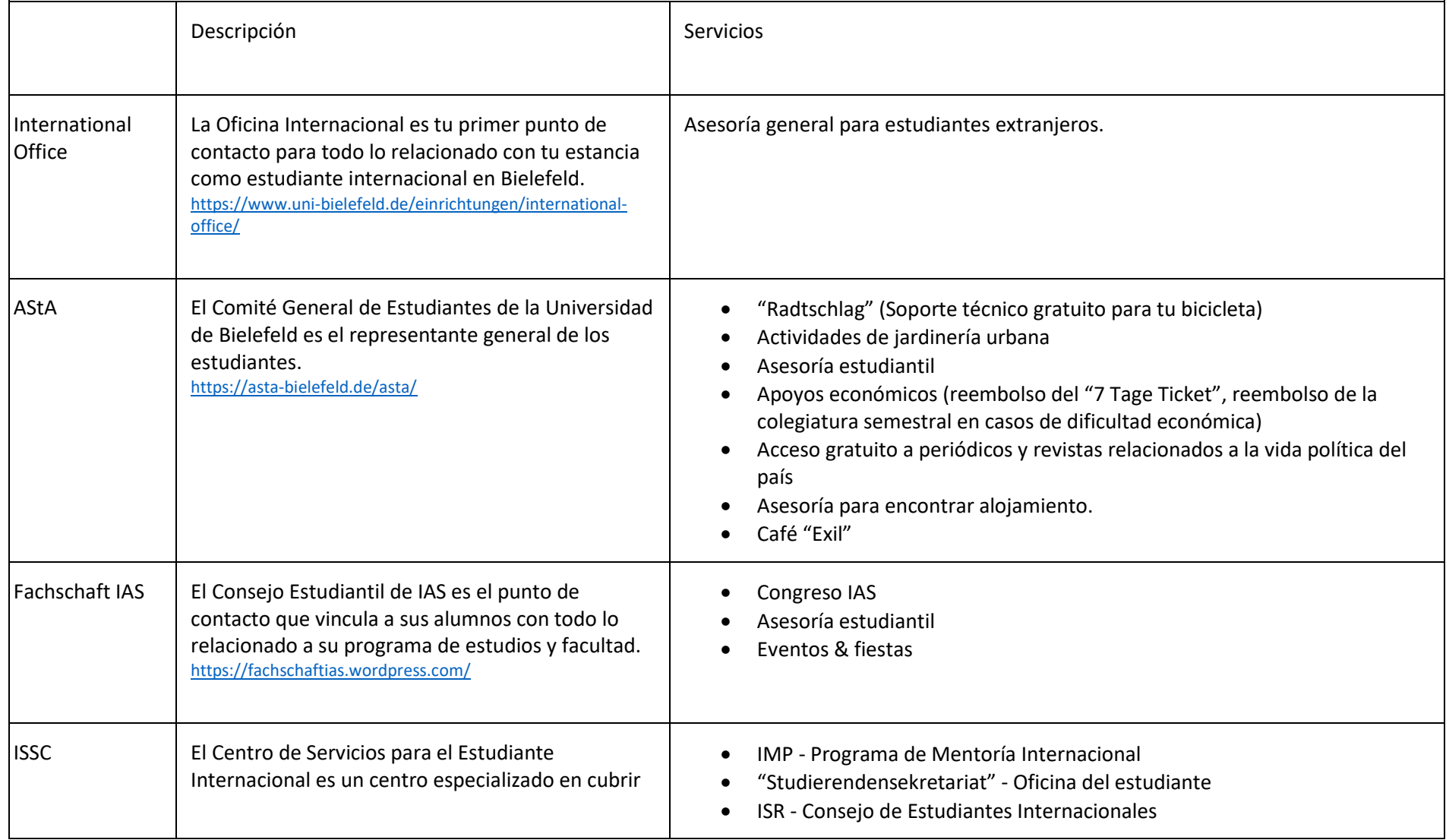

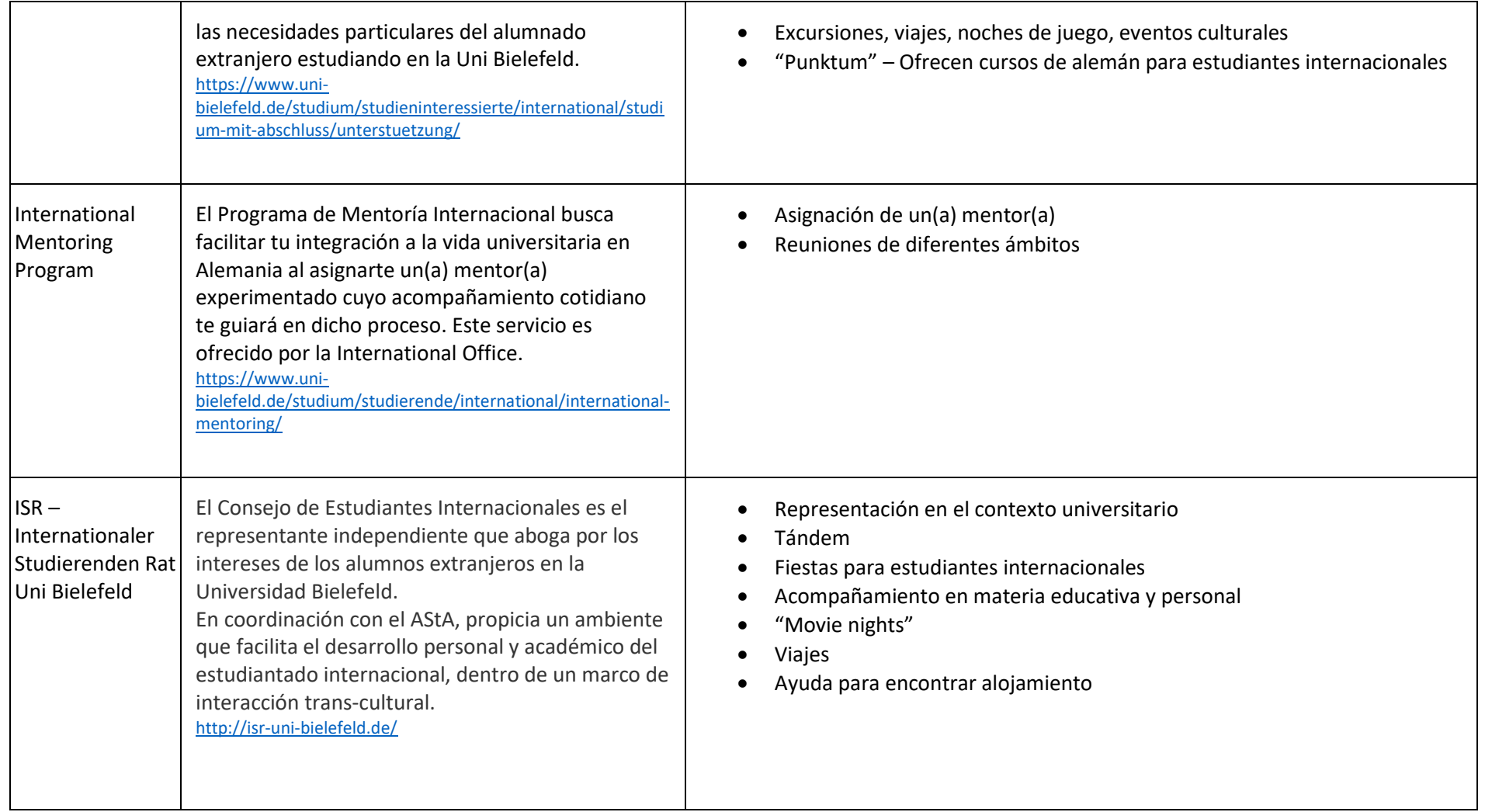

# 2. Tips al dejar Bielefeld

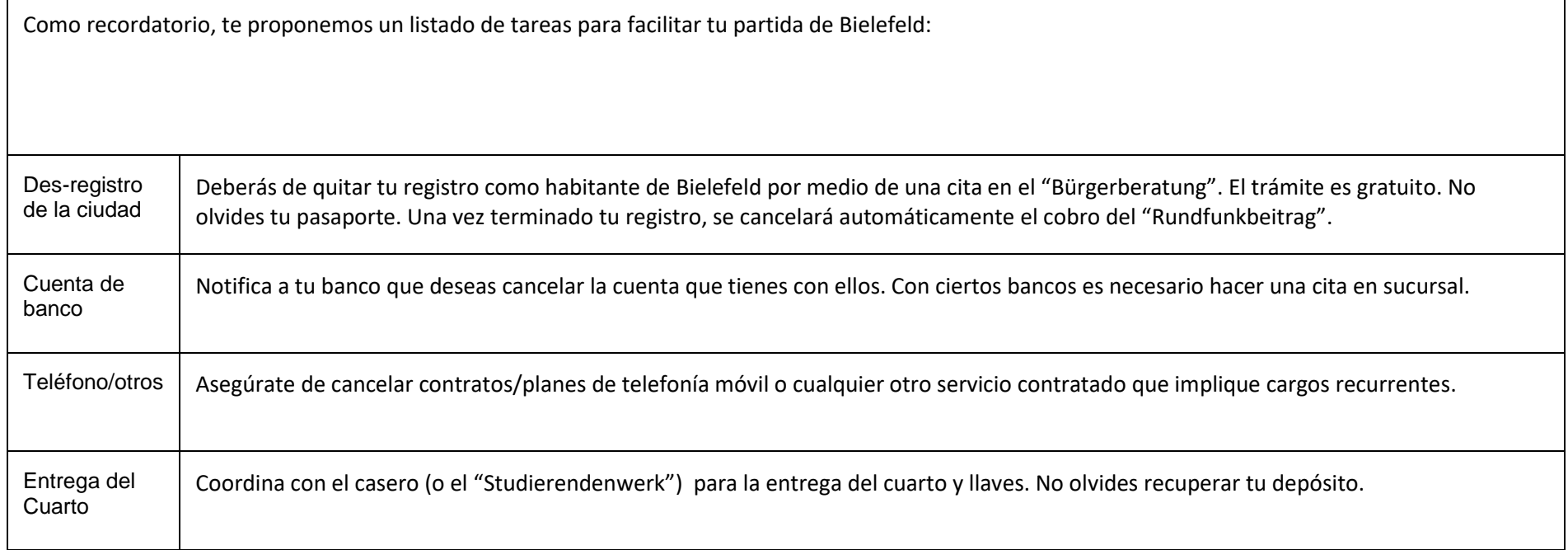